## **Zadanie: ZAL Załadunek**

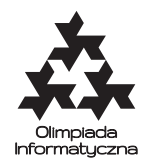

**XXI OI, etap III, dzień drugi. Plik źródłowy** zal.\* **Dostępna pamięć: 64 MB.** *3.04.2014*

Stacje kolejowe w Bajtołach Górnych i Bajtołach Dolnych połączone są jednym torem kolejowym. Pociąg pokonuje trasę w jedną stronę w ciągu *s* minut. Ze stacji pociągi nie mogą wyruszać częściej niż co minutę. Jeśli na torze znajduje się więcej niż jeden pociąg, to wszystkie muszą jechać w tym samym kierunku.

Wiemy, że na stację w Bajtołach Górnych zajedzie *n* pociągów, i znamy czasy ich przyjazdów. Każdy z pociągów musi dotrzeć na stację w Bajtołach Dolnych, gdzie załadowany zostanie towarem, a następnie wrócić na stację w Bajtołach Górnych. Dla uproszczenia zakładamy, że załadunek trwa pomijalnie krótko.

Należy wyznaczyć minimalny czas powrotu ostatniego pociągu na stację w Bajtołach Górnych.

## **Wejście**

Pierwszy wiersz standardowego wejścia zawiera dwie liczby całkowite *n*, *s* ( $1 \le n \le 1000000, 1 \le s \le 10^9$ ) oddzielone pojedynczym odstępem, oznaczające liczbę pociągów i czas przejazdu w jedną stronę. W drugim wierszu znajduje się *n* liczb całkowitych  $t_1, t_2, \ldots, t_n$   $(0 \le t_1 \le t_2 \le \ldots \le t_n \le 10^9)$  pooddzielanych pojedynczymi odstępami, oznaczających czasy przyjazdu kolejnych pociągów na stację w Bajtołach Górnych.

W testach wartych 50% punktów spełniony jest warunek *n* ≤ 5000, a w podzbiorze tych testów wartym 25% punktów spełniony jest warunek *n* ≤ 400.

## **Wyjście**

Twój program powinien wypisać na standardowe wyjście jeden wiersz zawierający jedną liczbę całkowitą, oznaczającą minimalny czas, w którym wszystkie pociągi powrócą do stacji w Bajtołach Górnych.

## **Przykład**

Dla danych wejściowych: 3 4 1 8 11

poprawnym wynikiem jest:  $20$ 

**Wyjaśnienie do przykładu:** Aby osiągnąć optymalny czas, pociągi mogą wyruszyć ze stacji w Bajtołach Górnych w chwilach 1, 9 i 11, a ze stacji w Bajtołach Dolnych w chwilach 5, 15 i 16.

Testy ..ocen":

**1ocen:** *n* = 7, *s* = 10, prosty test poprawnościowy; warto pierwsze dwa pociągi wysłać razem i kolejne pięć razem;

**2ocen:** *n* = 100, *s* = 5, pociągi przyjeżdżają co 10 minut, każdy zdąży pokonać całą trasę zanim przyjedzie kolejny;

**3ocen:** *n* = 1000, *s* = 3, pociągi przyjeżdżają co minutę; najpierw wszystkie pociągi po kolei wysyłamy w jedną stronę, a potem w drugą.